## **Brian's First Train Journey**

Brian has got many relatives. They live across the country in far places. He wants to visit his cousin Alex. His home is near the train station so Brian decides to take a train to go there.

He **books** his train **tickets** on the internet. He has booked a **two-way ticket**. So, he won't look for another ticket when he returns home. Twoway tickets are cheaper. Ticket **fares** are not usually expensive at weekdays, so he has bought a ticket for Wednesday. After he packs his

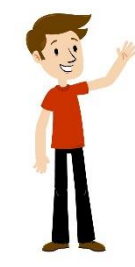

**rucksack**, he goes to the **train station**. He goes to the **ticket office** at the train station and buys his ticket. His train is an **inter-city train**. It travels between cities. His ticket shows a **window seat** in the **compartment**. The compartment is in the **caboose**. The **conductor** checks his ticket on the train. Then, the train **departs** the station and Brain's **journey** starts.

## **Answer the questions according to the text.**

- **1.** Who does Brain want to visit?
- **2.** Why does Brian prefer the train for the journey?
- **3.** Does Brain buy his ticket from the ticket office?
- **4.** Is his ticket expensive?
- \_\_\_\_\_\_\_\_\_\_\_\_\_\_\_\_\_\_\_\_\_\_\_\_\_\_\_\_\_\_\_\_\_\_\_\_\_\_\_\_\_\_\_\_\_\_\_\_\_ **5.** Which train does Brain need for travelling between cities? \_\_\_\_\_\_\_\_\_\_\_\_\_\_\_\_\_\_\_\_\_\_\_\_\_\_\_\_\_\_\_\_\_\_\_\_\_\_\_\_\_\_\_\_\_\_\_\_\_

\_\_\_\_\_\_\_\_\_\_\_\_\_\_\_\_\_\_\_\_\_\_\_\_\_\_\_\_\_\_\_\_\_\_\_\_\_\_\_\_\_\_\_\_\_\_\_\_\_

\_\_\_\_\_\_\_\_\_\_\_\_\_\_\_\_\_\_\_\_\_\_\_\_\_\_\_\_\_\_\_\_\_\_\_\_\_\_\_\_\_\_\_\_\_\_\_\_\_

\_\_\_\_\_\_\_\_\_\_\_\_\_\_\_\_\_\_\_\_\_\_\_\_\_\_\_\_\_\_\_\_\_\_\_\_\_\_\_\_\_\_\_\_\_\_\_\_\_

**Write example sentences with the words related to travelling topic.**

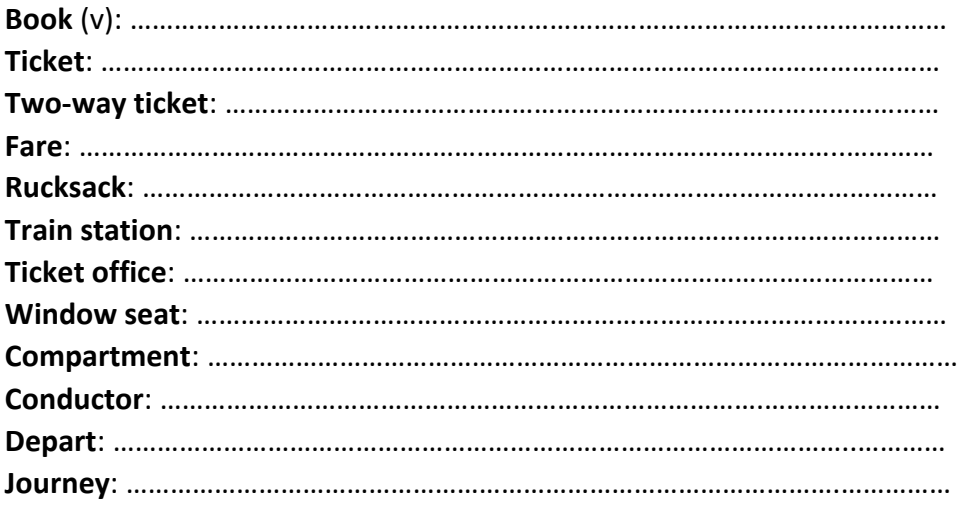

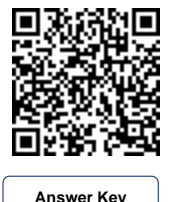

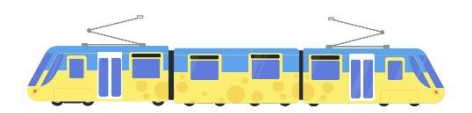

## **Brian's First Train Journey**

Brian has got many relatives. They live across the country in far places. He wants to visit his cousin Alex. His home is near the train station so Brian decides to take a train to go there.

He **books** his train **tickets** on the internet. He has booked a **two-way ticket**. So, he won't look for another ticket when he returns home. Twoway tickets are cheaper. Ticket **fares** are not usually expensive at weekdays, so he has bought a ticket for Wednesday. After he packs his

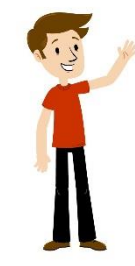

**rucksack**, he goes to the **train station**. He goes to the **ticket office** at the train station and buys his ticket. His train is an **inter-city train**. It travels between cities. His ticket shows a **window seat** in the **compartment**. The compartment is in the **caboose**. The **conductor** checks his ticket on the train. Then, the train **departs** the station and Brain's **journey** starts.

## **Answer the questions according to the text.**

- **1.** Who does Brain want to visit?
- **2.** Why does Brian prefer the train for the journey?
- **3.** Does Brain buy his ticket from the ticket office?
- **4.** Is his ticket expensive?
- \_\_\_\_\_\_\_\_\_\_\_\_\_\_\_\_\_\_\_\_\_\_\_\_\_\_\_\_\_\_\_\_\_\_\_\_\_\_\_\_\_\_\_\_\_\_\_\_\_ **5.** Which train does Brain need for travelling between cities? \_\_\_\_\_\_\_\_\_\_\_\_\_\_\_\_\_\_\_\_\_\_\_\_\_\_\_\_\_\_\_\_\_\_\_\_\_\_\_\_\_\_\_\_\_\_\_\_\_

\_\_\_\_\_\_\_\_\_\_\_\_\_\_\_\_\_\_\_\_\_\_\_\_\_\_\_\_\_\_\_\_\_\_\_\_\_\_\_\_\_\_\_\_\_\_\_\_\_

\_\_\_\_\_\_\_\_\_\_\_\_\_\_\_\_\_\_\_\_\_\_\_\_\_\_\_\_\_\_\_\_\_\_\_\_\_\_\_\_\_\_\_\_\_\_\_\_\_

\_\_\_\_\_\_\_\_\_\_\_\_\_\_\_\_\_\_\_\_\_\_\_\_\_\_\_\_\_\_\_\_\_\_\_\_\_\_\_\_\_\_\_\_\_\_\_\_\_

**Write example sentences with the words related to travelling topic.**

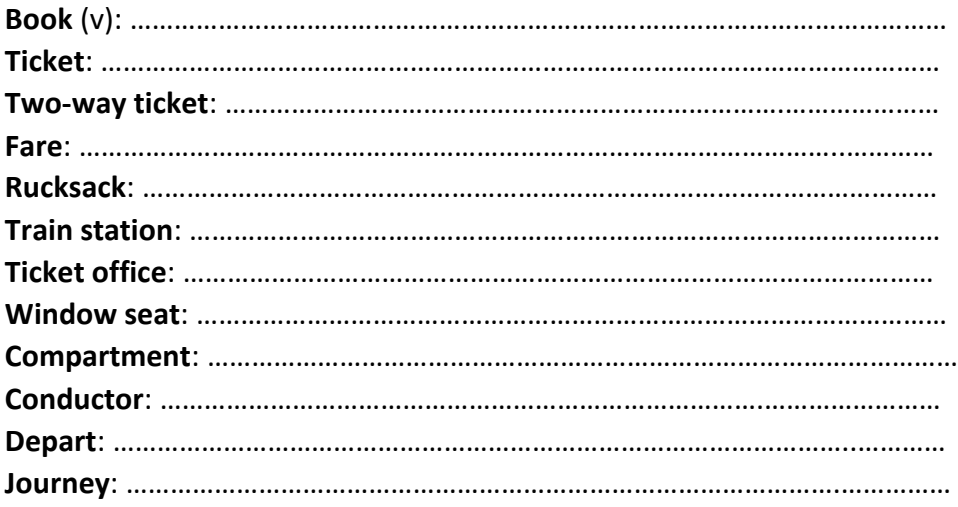

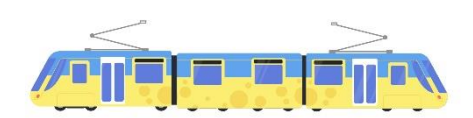